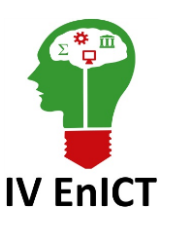

**IV Encontro de Iniciação Científica e Tecnológica IV EnICT ISSN: 2526-6772 IFSP – Câmpus Araraquara 24 e 25 de outubro de 2019**

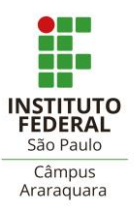

# **SIMULAÇÃO DE CONVERSOR CC-CC TIPO BUCK USANDO MATLAB-SIMULINK**®

## VITOR BIAGIOLLI ZAMBON<sup>1</sup>, FRANCISCO J. TRIVENO VARGAS<sup>2</sup>, FABIANA FLORIAN<sup>3</sup>

<sup>1</sup> Graduando do curso de Engenharia Elétrica, Universidade de Araraquara – UNIARA Campus Araraquara – SP, vitorbiagiolli@gmail.com.

<sup>2</sup> Orientador/ Docente do curso de Engenharia Elétrica da UNIARA Campus Araraquara – SP, trivenoj@yahoo.com.br.

<sup>3</sup> Docente do curso de Engenharia Elétrica da UNIARA Campus Araraquara – SP, eco\_fab@hotmail.com.

**Área de conhecimento** (Tabela CNPq): Engenharia Elétrica – 3.04.00.00-7

**RESUMO:** Conversores estáticos são circuitos formados por elementos passivos e ativos associados seguindo a leis pré-estabelecidas. Neste artigo é discutida a capacidade de simulação do software Matlab®, através de sua extensão gráfica Simulink®, de um modelo de conversor CC-CC do tipo Buck, visando demonstrar que as simulações podem reduzir os custos de desenvolvimento, o tempo de modelação e oferecer uma alternativa confiável para os testes de desempenho. São apresentados os principais elementos que compõem o conversor Buck, as técnicas de controle empregadas e as etapas de operação. A fim de avaliar as ferramentas para desenvolvimento contidas no software, é proposta a modelagem de um conversor tipo Buck em malha fechada a partir de parâmetros estabelecidos.

**PALAVRAS-CHAVE**: Conversor Buck; Matlab-Simulink®; Modelagem; Simulação.

# **INTRODUÇÃO**

Os benefícios gerados pela engenharia elétrica estão no dia-a-dia de todas as pessoas. Pela mais simples ação de acender uma lâmpada por um interruptor ou em uma mais complexa, como o funcionamento preciso de máquinas e equipamentos, estão por trás delas energia na forma elétrica, o que torna possível essas ações.

A eletrônica de potência é uma das áreas que mais se desenvolveu na engenharia elétrica e ela trata da conversão estática de energia e controle de sua transferência entre um gerador e um receptor com alta eficiência e qualidade. Tal área tem contribuído muito com conceitos e técnicas de controle para os novos equipamentos implementados em sistemas buscando maior confiabilidade e qualidade.

Segundo Bottarelli (2006, p.1), um conversor estático é um circuito composto por elementos passivos, como resistores, capacitores e indutores, e elementos ativos, como diodos, transistores e tiristores, orientados segundo uma lei pré-estabelecida. Ainda segundo esse autor, dentro da eletrônica de potência, os conversores estão classificados como retificadores ou conversores de Corrente Alternada (CA) – Corrente Contínua (CC), conversores diretos e indiretos de frequência CA - CA, conversores CC - CA e CC - CC. Ademais, tais conversores são encontrados em fontes chaveadas, carregadores de bateria, reatores eletrônicos para lâmpadas fluorescentes, dentre outros.

Ademais, a análise dos sistemas de energia elétrica por meio da simulação digital também é investigada há décadas e na atualidade contamos com softwares desenvolvidos especificamente para a simulação dos sistemas de potência, como o PSIM®, o PSCAD®, a biblioteca Simscape Electrical do Matlab-Simulink®, entre outros.

Neste trabalho, tem-se como objetivo demonstrar que as simulações podem reduzir custos de desenvolvimento dos conversores, uma vez que elas diminuem o tempo de modelação e aperfeiçoamento dos componentes, além de oferecer uma alternativa confiável para os testes de desempenho, normalmente realizado operacionalmente. Em virtude da enorme aceitação do software Matlab-Simulink® na área

acadêmica, nesse estudo, os modelos e simulações dos componentes serão desenvolvidos através das ferramentas presentes em tal software, que reúne uma excelente biblioteca de componentes de sistemas de potência, chamada de Simscape Electrical, antiga SimPowerSystems. O propósito é apresentar a capacidade de simulação de conversores estáticos CC-CC através das equações diferenciais dos conversores Buck utilizando o Simulink®, a extensão gráfica do Matlab® que representa as funções matemáticas através dos blocos de diagramas e as ferramentas do Matlab-Simulink®.

## **1. FUNDAMENTAÇÃO TEÓRICA**

Nesta seção, apresentam-se conceitos importantes para o desenvolvimento deste trabalho, baseados em Halliday & Resnick (2012), Rashid (2001), Fidadelfo (2010) e Barbi (2015).

## **1.1 Resistores**

Um condutor com a capacidade de oferecer determinada resistência a passagem da corrente elétrica através dos materiais utilizados em sua fabricação é definido como um resistor. Conforme Halliday & Resnick (2012, p.140), a resistência é obtida entre dois pontos de um condutor aplicando uma diferença potencial entre esses pontos e medindo a corrente resultante. Assim, para dada diferença de potencial, tem-se que quanto maior a resistência à passagem de corrente, menor é a corrente resultante.

#### **1.2 Capacitores e indutores**

Ainda de acordo com Halliday & Resnick (2012, p.105-106), dois condutores paralelos, isolados entre si e do ambiente, recebem o nome de placas e formam um capacitor. Os capacitores são dispositivos capazes de armazenar cargas elétricas e mantê-las durante certo período, até que a descarga ocorra. Quando um capacitor está carregado, as cargas dos condutores têm o mesmo valor absoluto e sinais opostos. Além disso, todos os pontos de sua placa possuem o mesmo potencial elétrico e uma diferença de potencial proporcional

Analogamente aos capacitores, que podem produzir um campo elétrico, os indutores são componentes que possuem a capacidade de produzir um campo magnético. Eles são constituídos por um enrolamento de *n*  espiras de material condutor em formato de solenoide e um núcleo de material ferromagnético. (HALLIDAY & RESNICK, 2004, p.262-263).

#### **1.3 Diodos**

De acordo com Rashid (2001, p.15), o diodo é dos mais simples dispositivos de comutação estática utilizados em eletrônica de potência. Ele é característico por apresentar dois terminais, conhecidos como ânodo e cátodo, que permitem a passagem da corrente elétrica em apenas um sentido, podendo ser polarizado diretamente ou reversamente de acordo com a utilização do dispositivo semicondutor. Isso causa uma pequena queda de tensão através do componente, normalmente em torno de 0,7 volts (V), mas que em condições ideias e conforme adotado neste trabalho pode ser desconsiderada.

#### **1.4 Transistores**

Interruptores semicondutores de potência são considerados, segundo Rashid (2001, p.63), o coração da eletrônica moderna e abrangem uma grande diversidade de transistores. Basicamente esse componente consiste em três regiões de materiais semicondutores, nomeadas de base (B), coletor (C) e emissor (E). A operação consiste no controle da corrente do coletor  $(i<sub>c</sub>)$ , bastante elevada da carga ligada ao coletor através de uma corrente de base  $(i<sub>B</sub>)$  bastante reduzida injeta em sua base, com o escoamento das correntes anteriores direcionado no emissor. Assim como o diodo, os transistores podem ser polarizados de acordo com a configuração desejada.

#### **1.5 Modulação por largura de pulso**

A modulação por largura de pulso, conhecida pela sigla em inglês PWM (Pulse With Modulation), é uma técnica empregada em várias áreas da eletrônica para o controle da energia e potência entregues a carga nos sistemas de corrente contínua e muito difundida para o controle de chaveamento dos conversores CC-CC.

De acordo com Filadelfo

Na modulação PWM, a frequência ƒ do sinal modulado é fixa, e obviamente o período *T* do sinal é fixo, porém, os tempos  $t_{on}$ , em que o sinal está em nível alto, e  $t_{off}$ , em que o sinal está em nível baixo, variam. A Figura 2.26 ilustra um sinal de controle de chaveamento  $V_{\text{crtl}}$  modulado por PWM.

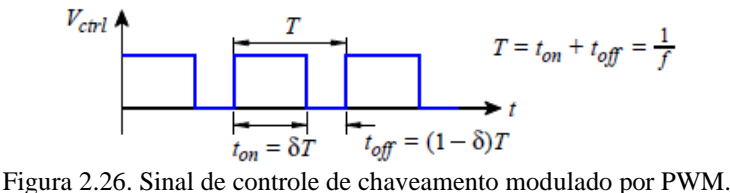

Para o sinal PWM,  $\delta$  é denominado ciclo de trabalho (duty cycle), sendo  $\delta = \frac{t}{\epsilon_0 r}$ . Por exemplo, se  $\delta = 0.7$ , significa que  $t_{on}$  corresponde a 70% e  $t_{off}$  a 30% do período de um sinal. É através da variação do ciclo de trabalho do sinal de controle de chaveamento de um conversor DC/DC que são controlados os tempos de condução e de corte da chave, o que influencia na quantidade de energia armazenada no indutor e no capacitor do filtro LC e no valor da tensão regulada na saída do conversor. (FIDADELFO, 2010, p.34).

#### **1.6 Conversores CC**

Os conversores CC-CC são circuitos compostos por elementos passivos, como resistores, diodos, bobinas, entre outros e por transistores com o objetivo de fornecer tensão contínua regulada a partir de uma fonte de tensão contínua não regulada. Dentro da topologia dos conversores estáticos não isolados, este trabalho visa destacar os conversores não isolados do tipo Buck.

O conversor Buck é característico por sua saída apresentar a tensão regulada sempre menor, ou igual no limite teórico, à tensão de entrada. Assim, por conta de tal característica, também é conhecido como conversor Step-Down. Em sequência, apresenta-se na Figura 1 o esquema elétrico deste tipo de conversor:

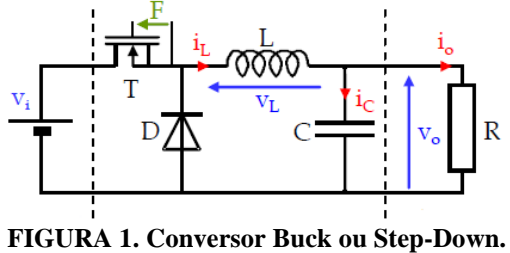

**Fonte: Barbi, 2015.**

Segundo Fidadelfo (2010, p.39), este tipo de conversor tem seu funcionamento baseado na carga e descarga da bobina do indutor L, controlado através do ciclo de trabalho enviado pelo PWM. A operação pode ser descrita em dois intervalos de tempo: quando o transistor está a conduzir no instante em que a chave T está fechada e no instante em que a chave T está aberta, ou seja, o transistor não está a conduzir, como demonstra a Figura 2. Na primeira etapa, quando a chave T está conduzindo, a corrente que circula pelo indutor L e pela saída fornece energia e temos o início da magnetização do indutor L. A corrente  $i<sub>l</sub>$  se divide entre as correntes  $i_c$  e  $i_o$ , que carrega o capacitor C e que é entregue a carga representada pelo resistor R, respectivamente. Na segunda etapa, quando a chave T está aberta e o transistor não conduz, o diodo começa a conduzir e a energia armazenada no capacitor e no indutor é transferida para a carga (FIDADELFO, 2010, p.39).

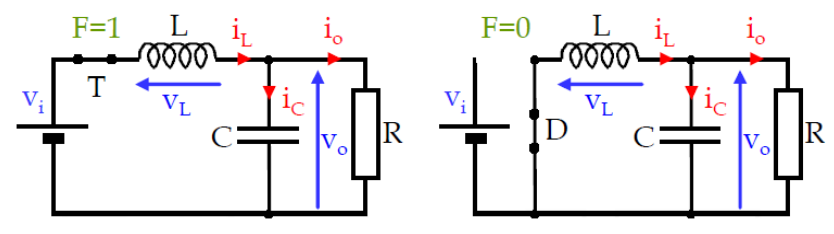

 **(a) (b)**

**FIGURA 2. Ciclos de funcionamento do Conversor Buck.** (a) Condição de operação do conversor Buck no intervalo  $T_{on}$ : chave T fechada. **(b) Condição de operação do conversor Buck no intervalo**  $T_{off}$ **: chave T aberta. Fonte: Barbi, 2015.**

## **2. METODOLOGIA**

Apresenta-se, nesta seção, a metodologia deste estudo, que se refere à modelagem do conversor Buck CC-CC para programá-la no ambiente Simulink®.

Será estudado apenas o conversor tipo Buck CC-CC não isolado e considerados como ideias os elementos passivos bem como os switches. Na entrada e saída do circuito será empregada a fonte de tensão contínua e projetado o conversor Buck, que diminui a tensão na relação entre entrada e saída**.**

A modelagem deste conversor é baseada nas seguintes equações:

$$
i_c(t) = i_L(t) - i_0(t) = C \frac{d\mathbf{v}_0}{dt} \tag{1}
$$

$$
v_0(t) = \frac{1}{C} \int i_c(t) dt = \frac{1}{C} \int [i_L(t) - i_0(t)] dt
$$
 (2)

$$
v_L(t) = (v_i(t) - v_0(t)) F - v_0(t) \bar{F} \, sign(I_L) \tag{3}
$$

onde,

- $i_{\sigma}$  incógnita que representa a corrente do capacitor variando no tempo
- $i_l$  incógnita que representa a corrente do indutor variando no tempo
- $i_{\text{o}}$  incógnita que representa a corrente resultante variando no tempo
- $\epsilon$  incógnita que representa a capacitância
- $\frac{dv_0}{dt}$  derivada da tensão de saída em relação ao tempo
- $v_0$  incógnita que representa a tensão de saída
- $\int [$   $] dt$  integral em relação ao tempo
- $v_t$  incógnita que representa a tensão do indutor variando no tempo
- $v_i$  incógnita que representa a tensão de entrada variando no tempo
- $\mathbf{F}$  incógnita que representa a variável lógica
- $sign($ ) função seno

A variação da corrente através do capacitor *C* é modelada pela equação (1). A variação da tensão através do capacitor é dada pela equação (2). A equação (3) descreve a variação da tensão através da indutância que depende da fase de operação. Nesta equação *F* é uma variável lógica e adquiri valor igual a um se  $V_m$  for maior que ou igual a  $V_t$ , mas pode adquirir valor igual a zero se  $V_m$  for menor que  $V_t$ . A função  $sign(i_L)$  também é uma variável lógica e igual a um caso  $i_L$  seja positivo ou  $sign(i_L)$  será igual a zero se  $i_L$  for zero.

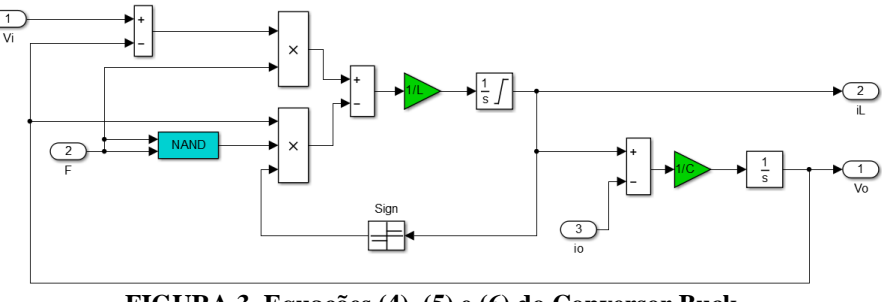

**FIGURA 3. Equações (4), (5) e (6) do Conversor Buck. Fonte: Elaborada pelo autor.**

# **3. RESULTADOS E DISCUSSÃO**

 $\leq$ 

A partir da metodologia utilizada, os parâmetros da Tabela 1 foram empregados para simulação.

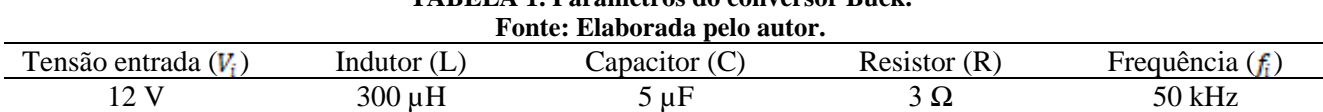

**TABELA 1. Parâmetros do conversor Buck.**

Foi desenvolvido o modelo do circuito conversor Buck em malha fechada no Matlab-Simulink**®**, abaixo a figura ilustra a implementação.

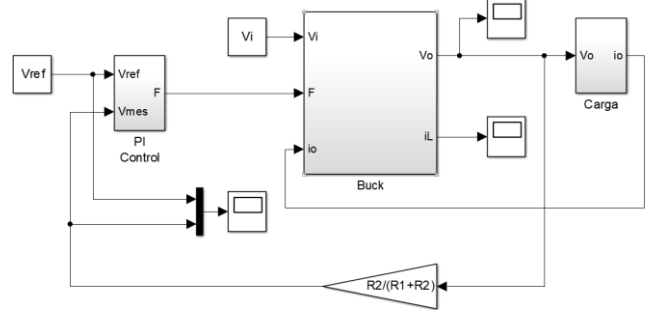

**FIGURA 4. Conversor Buck. Fonte: Elaborada pelo autor.**

A medição da tensão de saída é realizada por duas resistências denominadas  $R_1$  e  $R_2$ , ambas definidas com o valor de 10 kΩ. A regulação é feita através de um controlador PID ajustado com os parâmetros proporcional (P) igual a  $K_p = 2$ , integral (I) igual a  $T_i = 0.3$  ms e derivativo (D) igual a zero, a tensão de referência fixada com o valor de 2,5 V, como mostra a Figura 5. Após a modelagem e construção do circuito conversor Buck no ambiente Simulink® o modelo proposto teve a simulação realizada dentro da plataforma do software. Os ciclos de funcionamento do conversor estão representados na Figura 6.

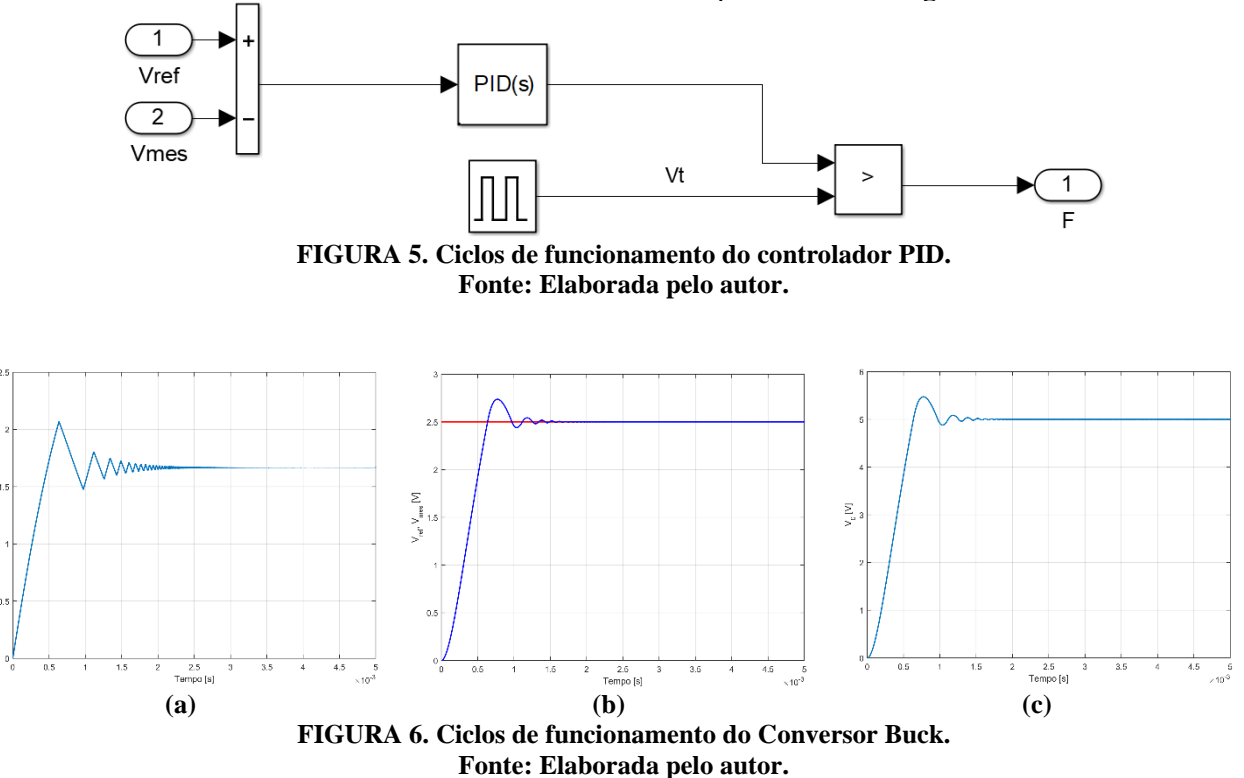

Edição 2019 ISSN: 2526-6772

Através da simulação foi possível conferir os valores teóricos da variação da corrente  $i_l$  na bobina do indutor (a), a tensão  $V_{ref}$  alcançada através da regulação com o controlador PID (b) e a tensão de saída  $V_o$  do conversor estudado (c). É possível verificar em todos os casos a passagem do estado transitório para o estado estacionário em aproximadamente 0,3 ms, comprovando os cálculos teóricos e parâmetros estabelecidos. Ainda no estado estacionário é possível deduzir o valor teórico da tensão de saída  $V_0$  do conversor Buck desenvolvido conforme a equação abaixo. Substituindo os parâmetros estabelecidos na modelagem do conversor na equação (4) encontramos o valor da tensão de saída  $V_a$  igual a 5 V.

$$
V_o = \frac{R_1 + R_2}{R_2} V_{ref} \tag{4}
$$

onde,

 $V<sub>o</sub>$  – incógnita que representa a tensão de saída

 $R_1$  – incógnita que representa a resistência

 $R_2$  – incógnita que representa a resistência

 $V_{ref}$  incógnita que representa a tensão de referência

## **CONCLUSÕES**

Ao longo deste artigo foi abordado o processo que envolve o funcionamento de um conversor estático CC-CC do tipo Buck, normalmente utilizado para fornecer uma tensão contínua regulada e reduzida a partir de uma fonte de tensão mais elevada. Primeiramente foram apresentados os elementos passivos que compõem o circuito do conversor e, em seguida, foi exposto o modelo de controle por PWM do conversor, a descrição das fases de operação e a discussão sobre os parâmetros para a modelagem do modelo tipo Buck, a fim de avaliar as ferramentas para desenvolvimento contidas no software Matlab-Simulink**®**. Com os recursos e bibliotecas disponíveis foi desenvolvido um modelo de circuito conversor Buck em malha fechada para satisfazer os parâmetros propostos e realizada as simulações de desempenho a partir do modelo criado.

Analisando os resultados obtidos através da simulação digital nota-se uma excelente concordância com os valores teóricos e com o comportamento dos componentes eletrônicos em enorme precisão. Assim o software Matlab**®**, através de sua extensão gráfica Simulink**®**, oferece uma alternativa confiável para os testes de desempenho e possibilita reduzir custos com o desenvolvimento dos conversores elétricos.

### **REFERÊNCIAS**

ANICETO, J.M.A. **Conversor DC-DC com busca de ponto de potência máxima (MPPT) para painéis solares.** Orientador: Stanimir Valtchev. 2010.110f. Dissertação (Mestrado em Engenharia Electrotécnica e de Computadores). Faculdade de Ciências e Tecnologia da Universidade Nova de Lisboa, Lisboa, 2010.

BARBI, I. **Modelagem de conversores CC** – empregando modelo médio em espaço de estados. Florianópolis: Edição do autor, 2015.

BOTTARELLI, M.G. **Conversores CC-CC básicos não-isolados quadráticos de três níveis.** Orientador: Ivo Barbi. 2006. 241f. Dissertação (Mestrado em Engenharia Elétrica). Universidade Federal de Santa Catarina, Florianópolis, 2006.

FIDADELFO, F.B. **Desenvolvimento de um conversor Estático controlado por pwm para Luminária de iluminação pública com leds.** Orientador: Samuel E. de Lucena.2010.156f. Dissertação (Mestrado em Engenharia Mecânica). Faculdade de Engenharia de Guaratinguetá, Universidade Estadual Paulista, Guaratinguetá, 2010.

HALLIDAY, D; RESNICK, R. **Fundamentos de física**: eletromagnetismo. Rio de Janeiro: LTC Editora, 2012.

RASHID, M. H. **Power electronics handbook.** Canadá: Academic Press, 2001.